# **I/O PORTPROGRAMMING**

The 8051 Microcontroller and Embedded Systems: Using Assembly and C Mazidi, Mazidi and McKinlay

> Chung-Ping Young 楊中平

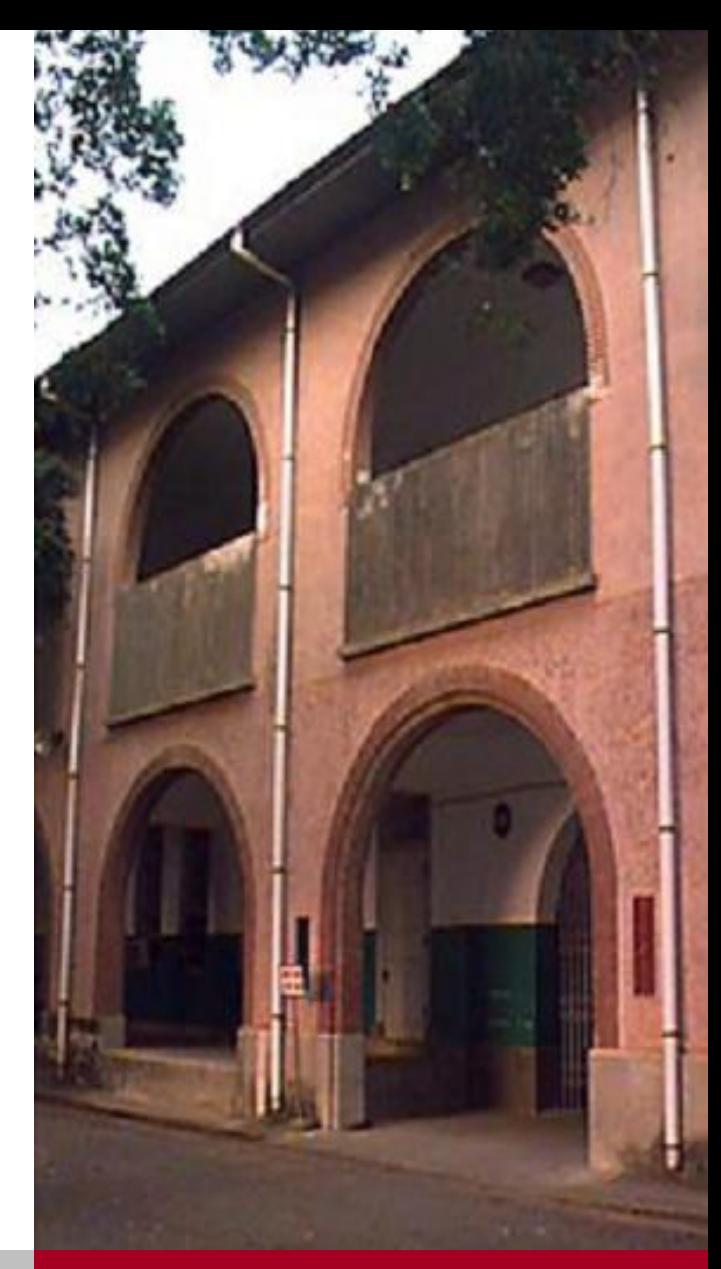

*Home Automation, Networking, and Entertainment Lab* Dept. of Computer Science and Information Engineering National Cheng Kung University, TAIWAN

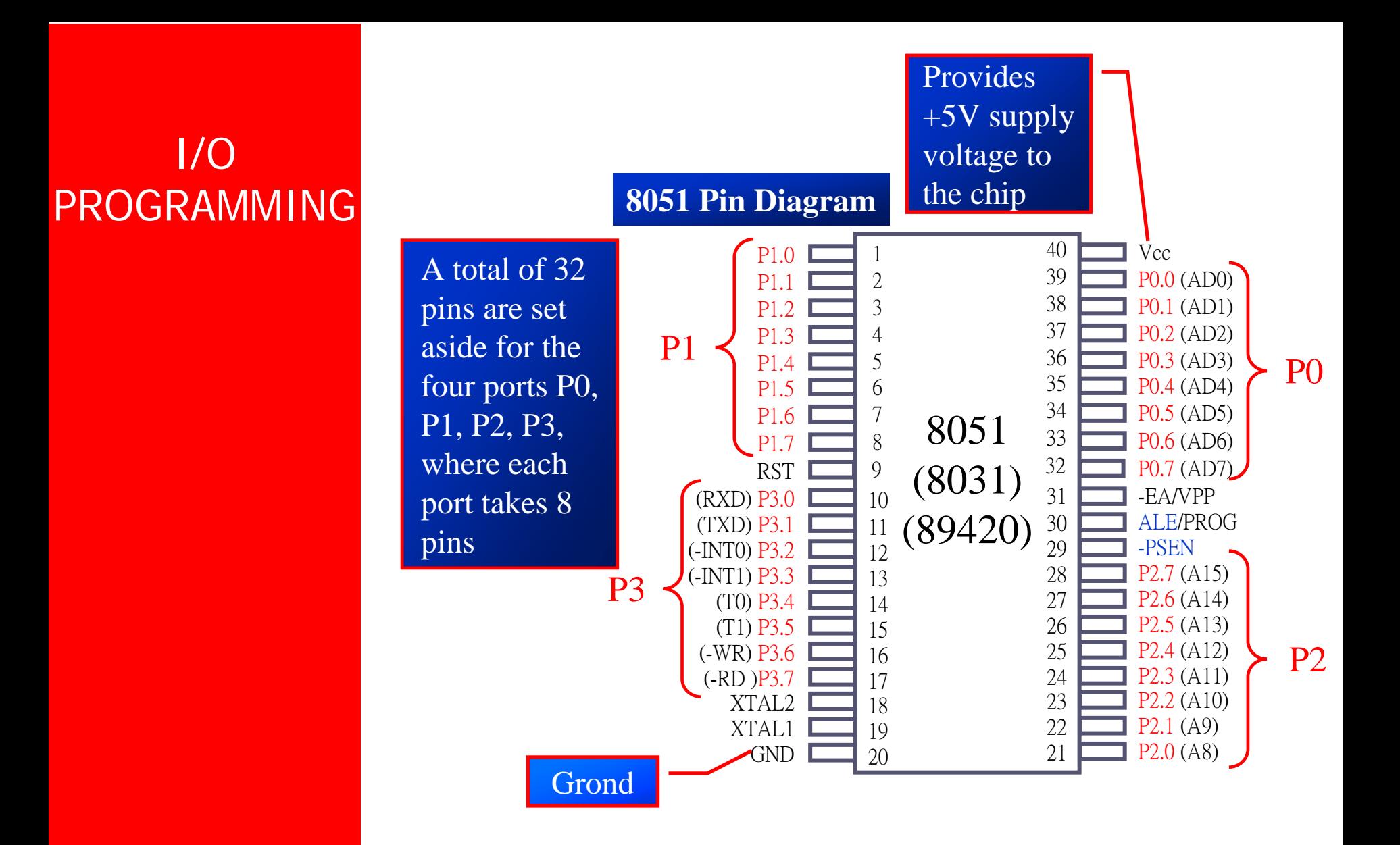

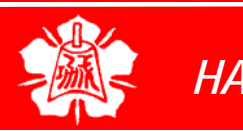

I/O PROGRAMMING I/O Port Pins

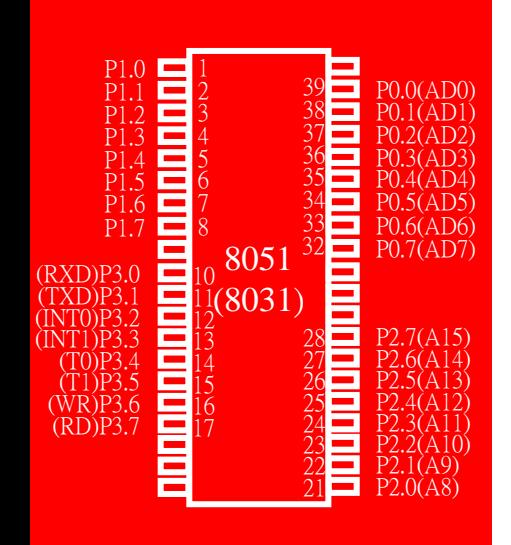

□ The four 8-bit I/O ports P0, P1, P2 and P3 each uses 8 pins

- **□ All the ports upon RESET are** configured as input, ready to be used as input ports
	- ¾ When the first 0 is written to a port, it becomes an output
	- ¾ To reconfigure it as an input, a 1 must be sent to the port
		- To use any of these ports as an input port, it must be programmed

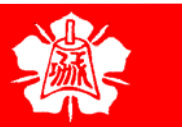

Port 0

30 (8031) 8051

# It can be used for input or output, each pin must be connected externally to a 10K ohm pull-up resistor

- ¾ This is due to the fact that P0 is an open drain, unlike P1, P2, and P3
	- Open drain is a term used for MOS chips in the same way that open collector is used for  $TTL$ chips

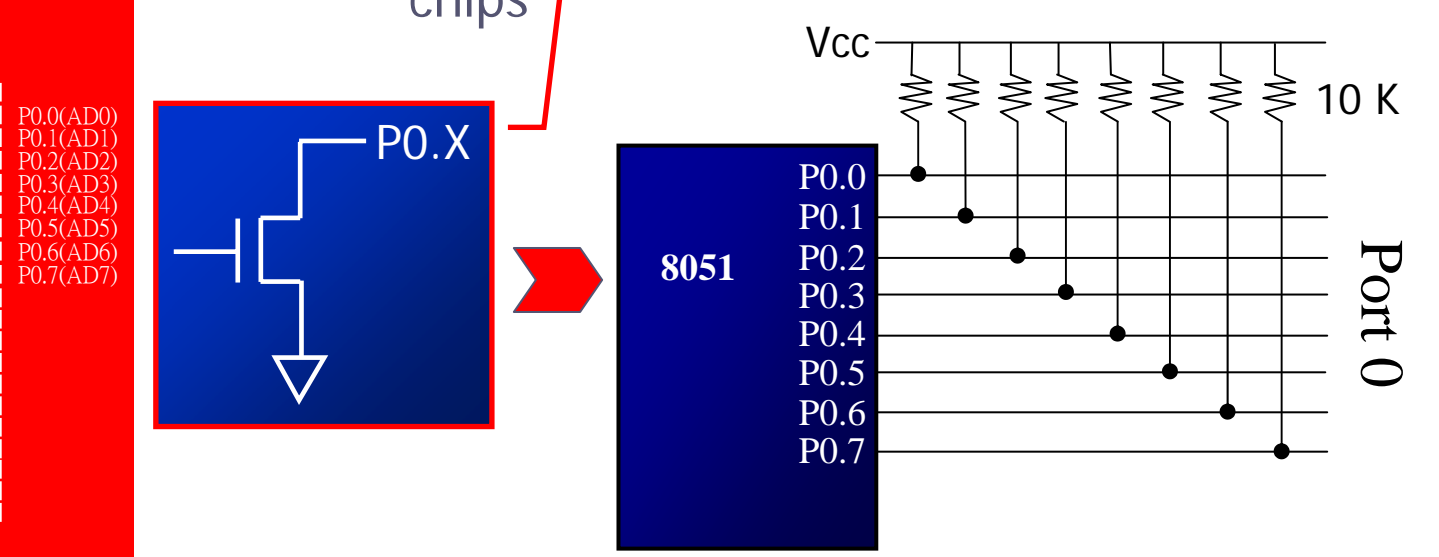

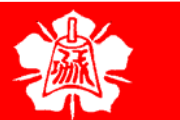

<u>un proposition de la contratació de la calenda de la calenda de la calenda de la calenda de la calenda de la c</u>

Port 0 (cont')

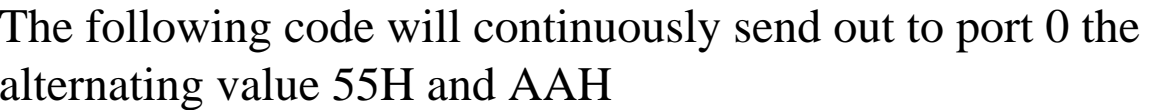

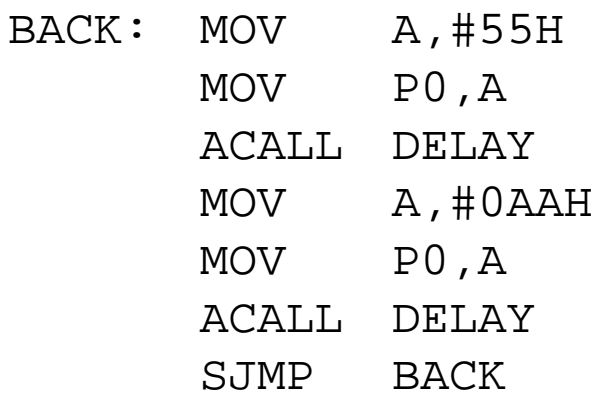

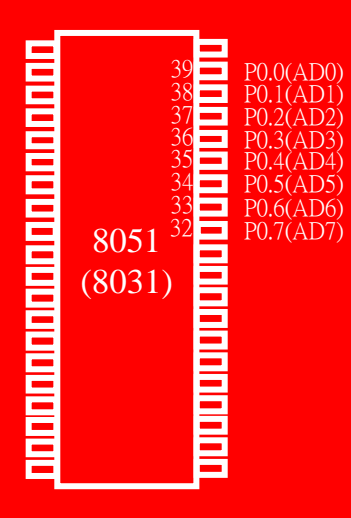

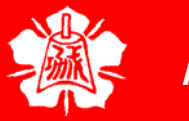

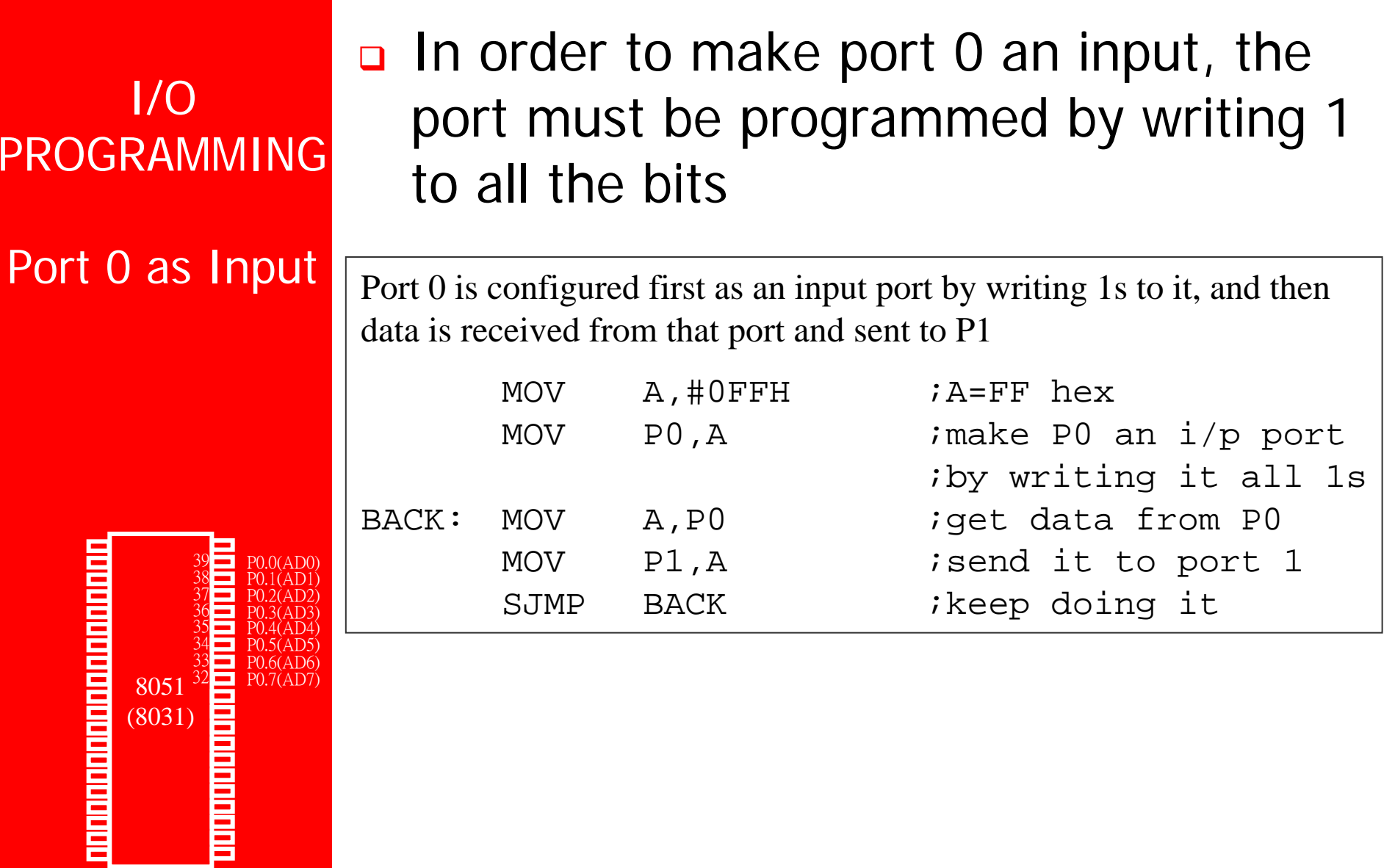

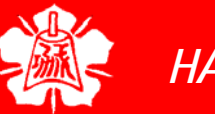

> Dual Role of Port 0

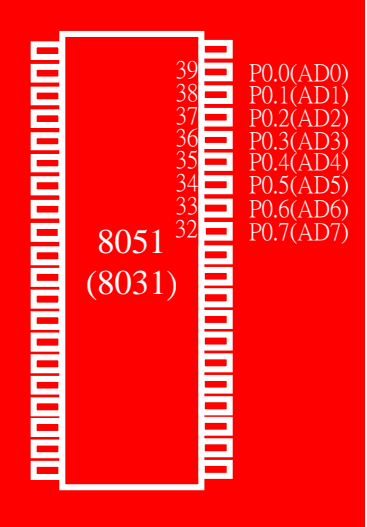

# □ Port 0 is also designated as AD0-AD7, allowing it to be used for both address and data

¾ When connecting an 8051/31 to an external memory, port 0 provides both address and data

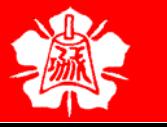

Port 1

P1.0 1 2 P1.1 3 P1.2 P1.3 4 P1.4 5 6 P1.5 ananananananan 7 P1.6 8 P1.7 805130 (8031)

# **Q** Port 1 can be used as input or output

- ¾ In contrast to port 0, this port does not need any pull-up resistors since it already has pull-up resistors internally
- ¾ Upon reset, port 1 is configured as an input port

The following code will continuously send out to port 0 the alternating value 55H and AAH

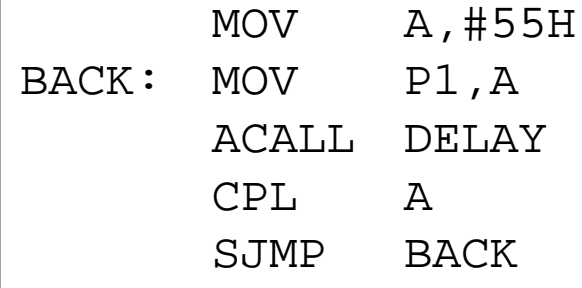

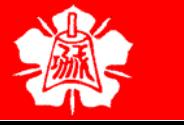

Port 1 as Input

P1.0 1 2 3 P1.2 P1.3 4 P1.4 5 6 P1.5 <u>ununginan manang</u> 7 P1.6 8 P1.7 805130 (8031)

# □ To make port 1 an input port, it must be programmed as such by writing 1 to all its bits

Port 1 is configured first as an input port by writing 1s to it, then data is received from that port and saved in R7 and R5

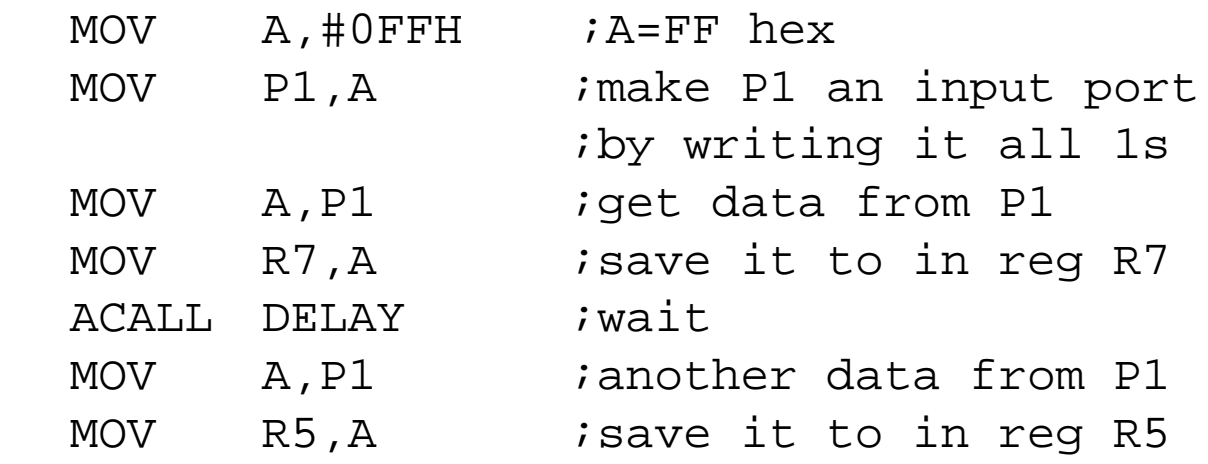

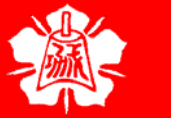

P1.1

Port 2

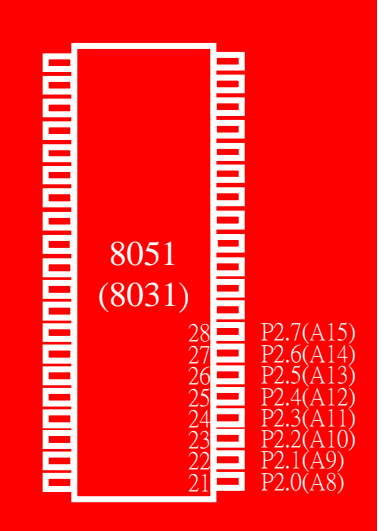

**n** Port 2 can be used as input or output

- ¾ Just like P1, port 2 does not need any pullup resistors since it already has pull-up resistors internally
- ¾ Upon reset, port 2 is configured as an input port

Port 2 as Input or Dual Role

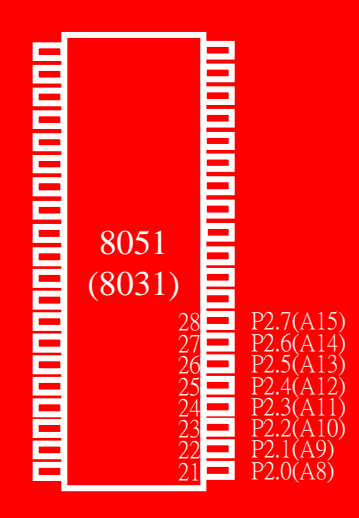

- □ To make port 2 an input port, it must be programmed as such by writing 1 to all its bits
- In many 8051-based system, P2 is used as simple I/O
- In 8031-based systems, port 2 must be used along with P0 to provide the 16 bit address for the external memory
	- ¾ Port 2 is also designated as A8 – A15, indicating its dual function
	- ¾ Port 0 provides the lower 8 bits via A0 – A7

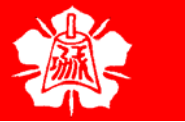

Port 3

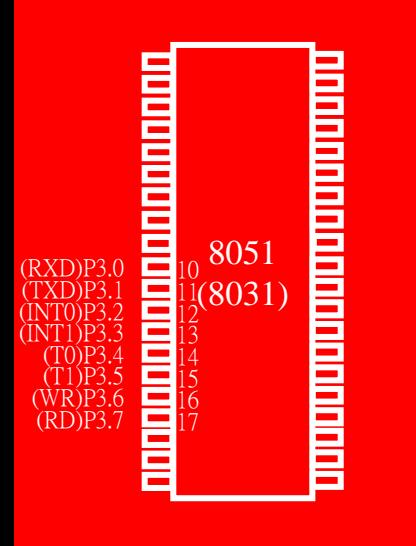

**Q** Port 3 can be used as input or output

- ¾ Port 3 does not need any pull-up resistors
- ¾ Port 3 is configured as an input port upon reset, this is not the way it is most commonly used

Port 3(cont')

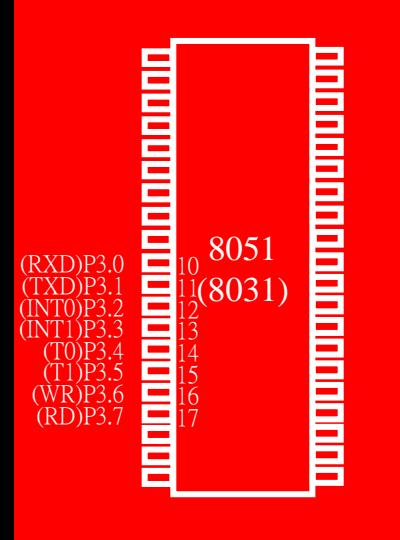

### $\Box$  Port 3 has the additional function of providing some extremely important signals

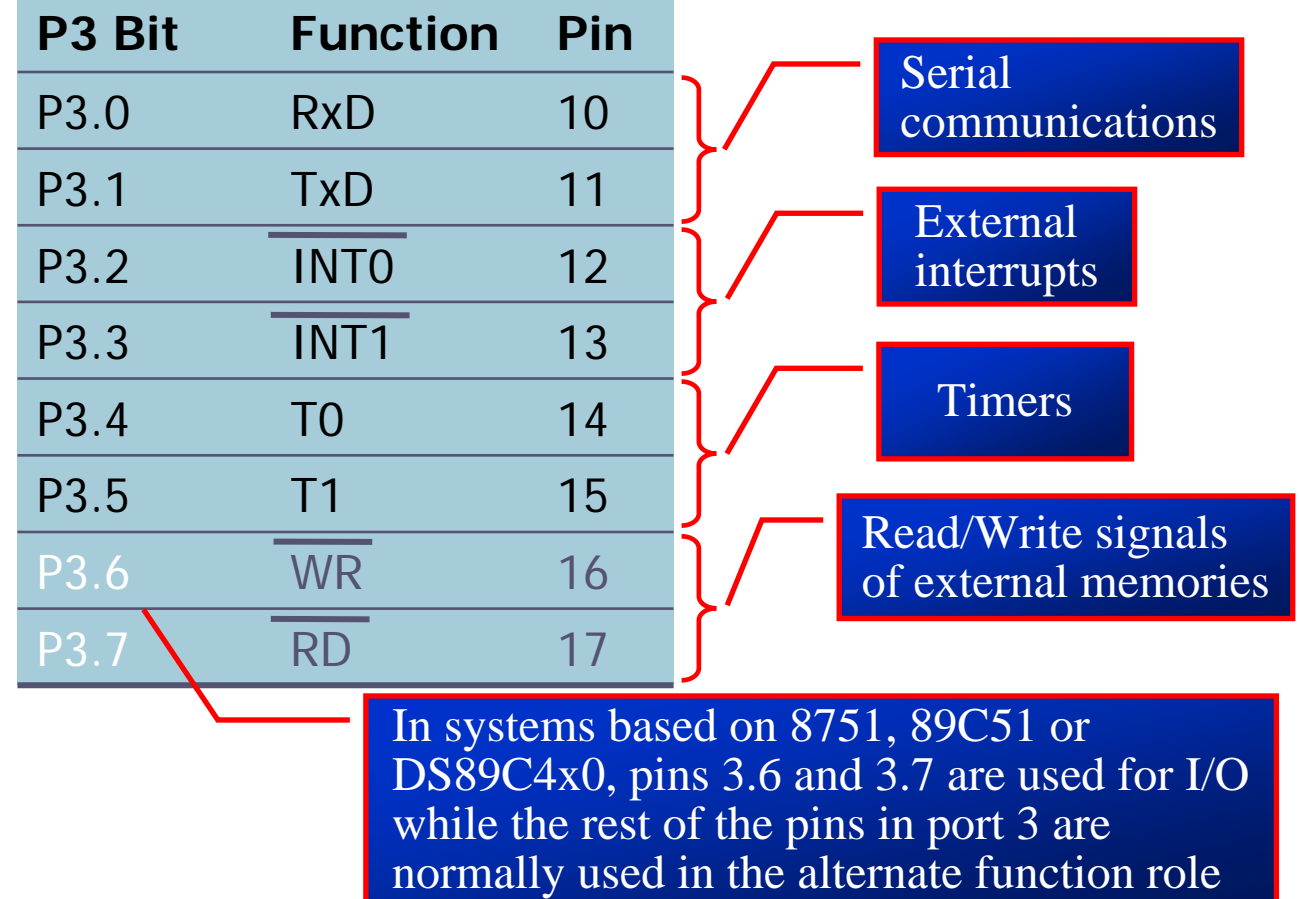

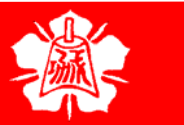

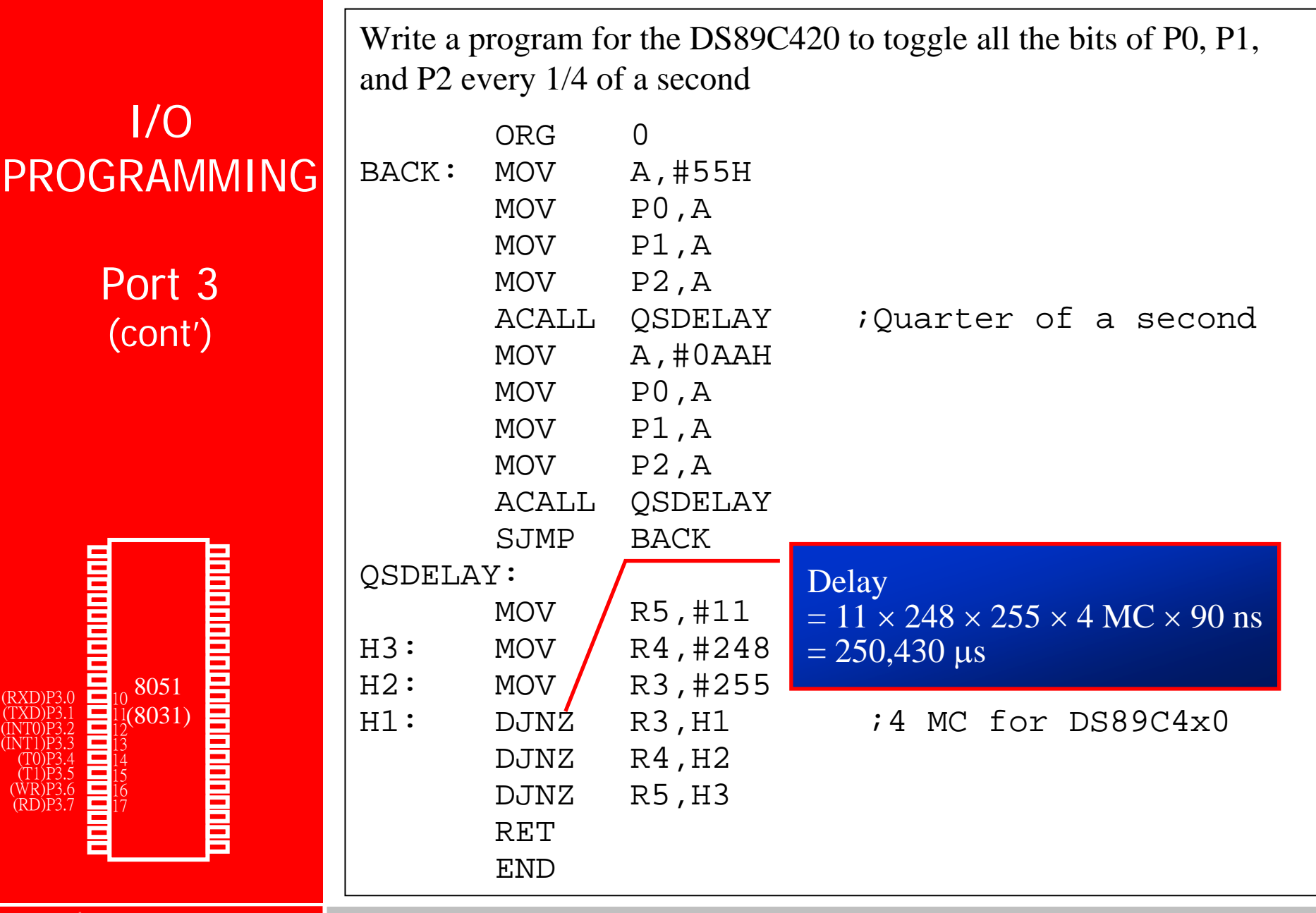

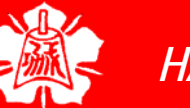

Different ways of Accessing Entire 8 Bits

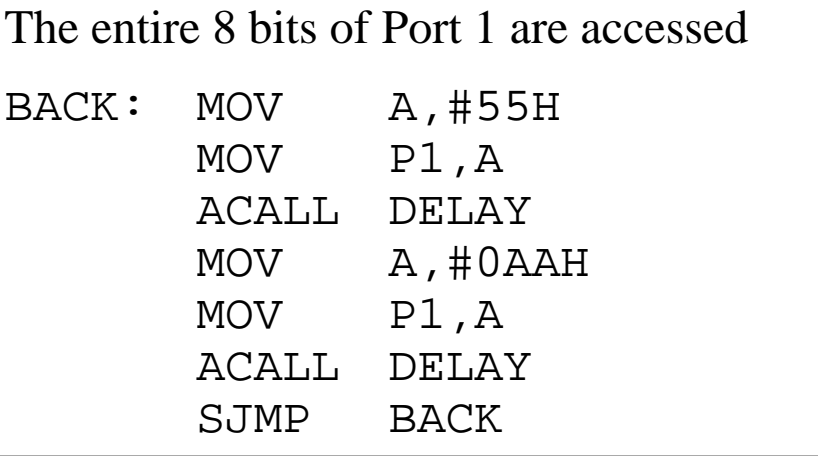

Rewrite the code in a more efficient manner by accessing the port directly without going through the accumulator

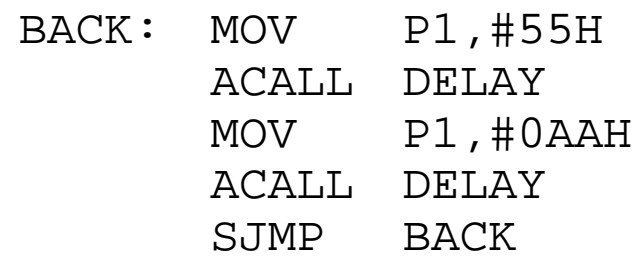

Another way of doing the same thing

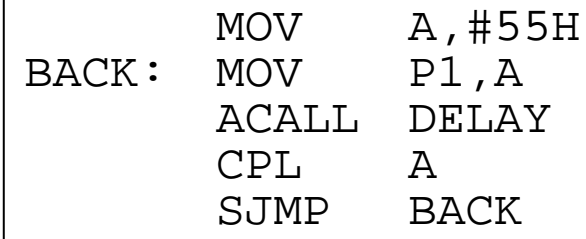

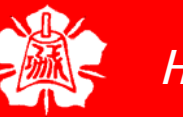

I/O Ports and Bit Addressability

# **Q** Sometimes we need to access only 1 or 2 bits of the port

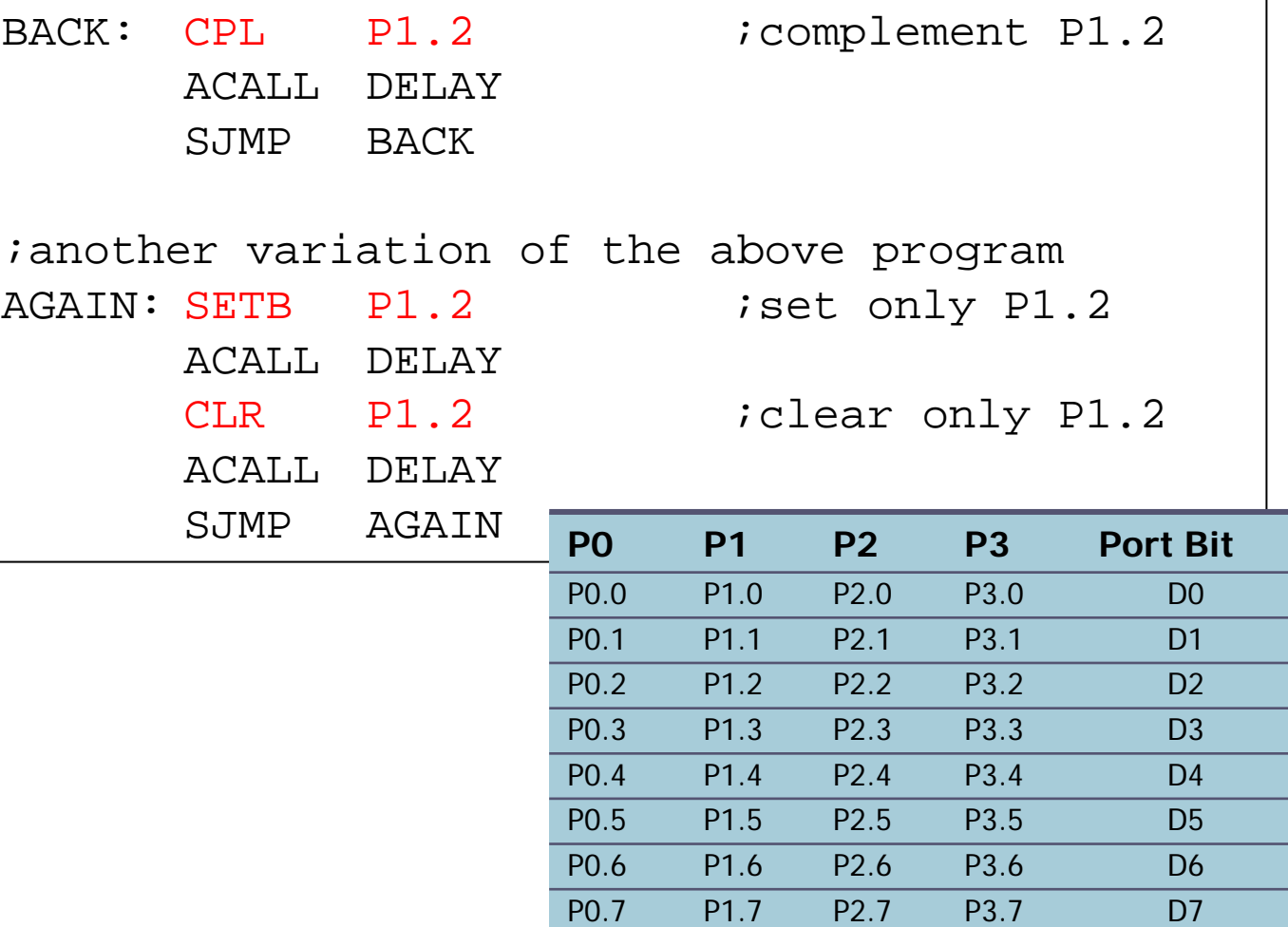

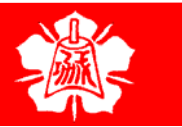

I/O Ports and Bit Addressability (cont')

### **Example 4-2**

Write the following programs.

Create a square wave of 50% duty cycle on bit 0 of port 1.

### **Solution:**

The 50% duty cycle means that the "on" and "off" state (or the high and low portion of the pulse) have the same length. Therefore, we toggle P1.0 with a time delay in between each state.

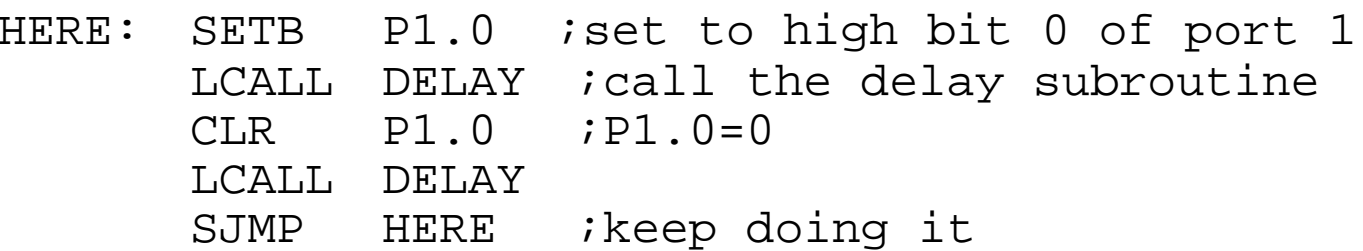

Another way to write the above program is:

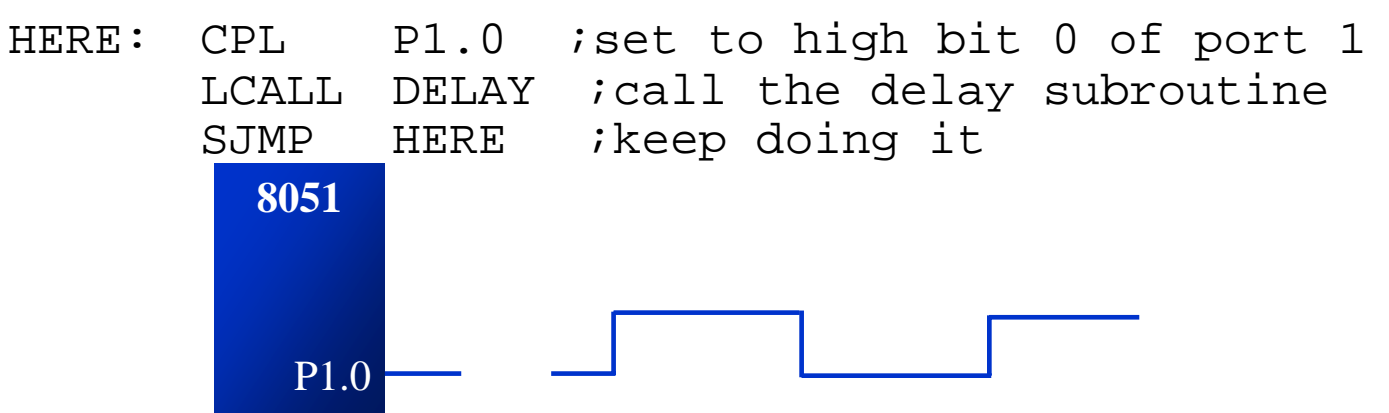

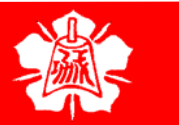

I/O Ports and Bit Addressability (cont')

□ Instructions that are used for signal-bit operations are as following

#### **Single-Bit Instructions**

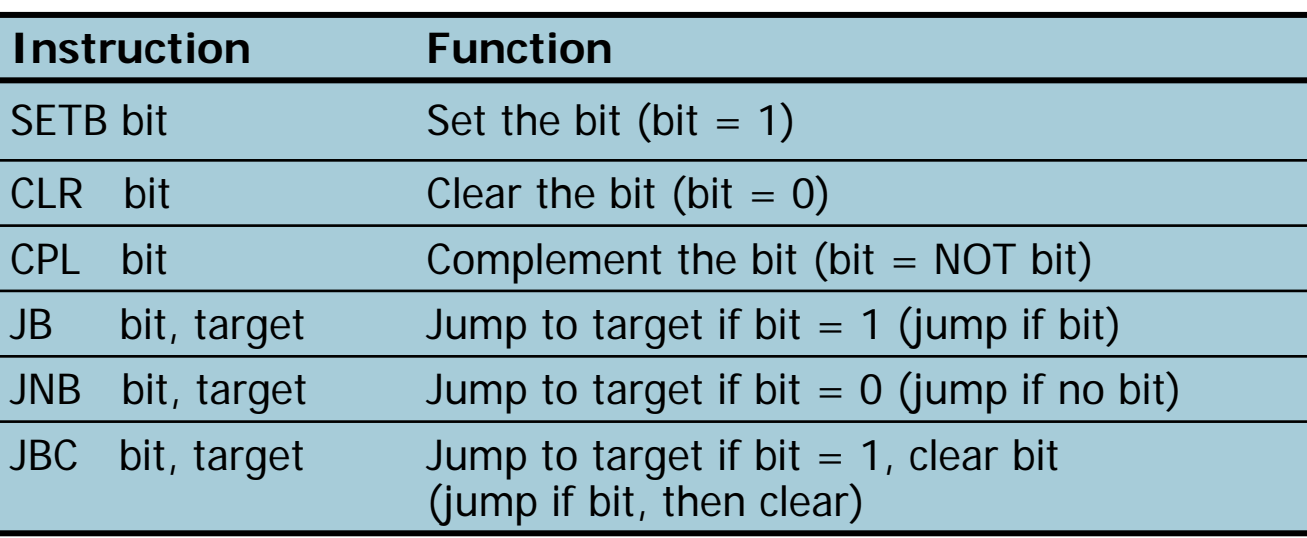

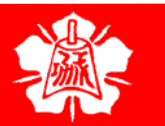

Checking an Input Bit

# □ The JNB and JB instructions are widely used single-bit operations

- ¾ They allow you to monitor a bit and make a decision depending on whether it's 0 or 1
- ¾ These two instructions can be used for any bits of I/O ports 0, 1, 2, and 3
	- Port 3 is typically not used for any I/O, either single-bit or byte-wise

#### **Instructions for Reading an Input Port**

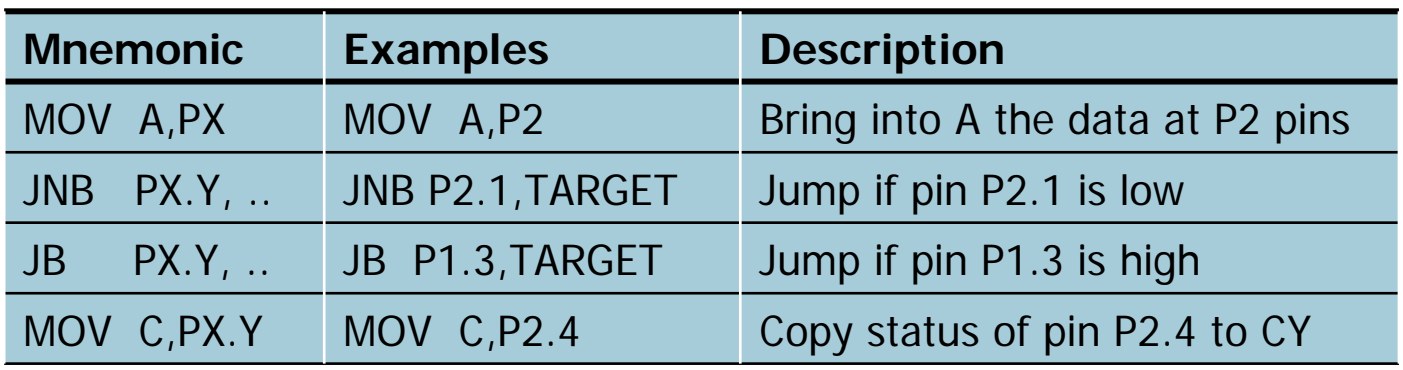

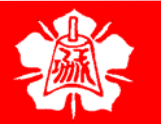

Checking an Input Bit (cont')

#### **Example 4-3**

Write a program to perform the following: (a) Keep monitoring the P1.2 bit until it becomes high (b) When P1.2 becomes high, write value 45H to port 0 (c) Send a high-to-low (H-to-L) pulse to P2.3

#### **Solution:**

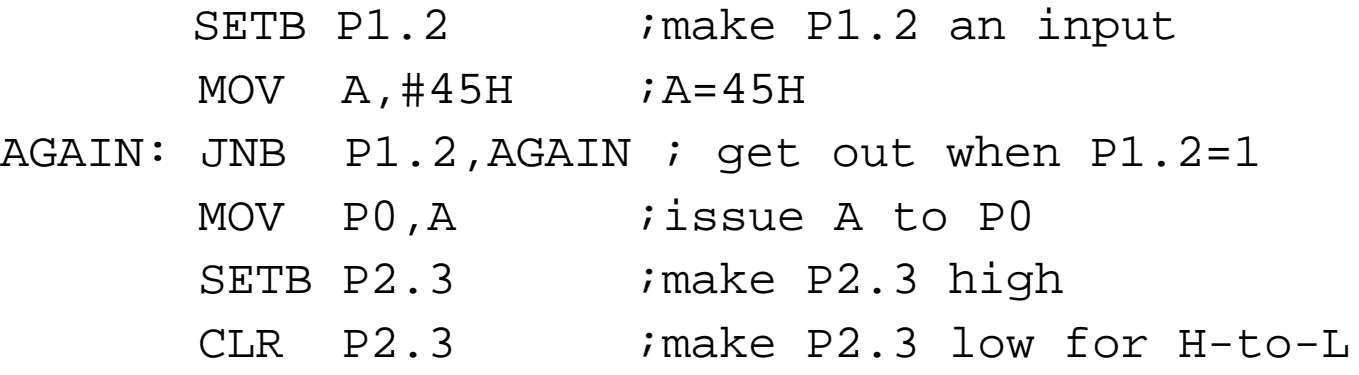

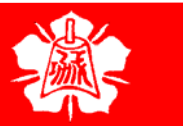

Checking an Input Bit (cont')

#### **Example 4-4**

Assume that bit P2.3 is an input and represents the condition of an oven. If it goes high, it means that the oven is hot. Monitor the bit continuously. Whenever it goes high, send a high-to-low pulse to port P1.5 to turn on a buzzer.

#### **Solution:**

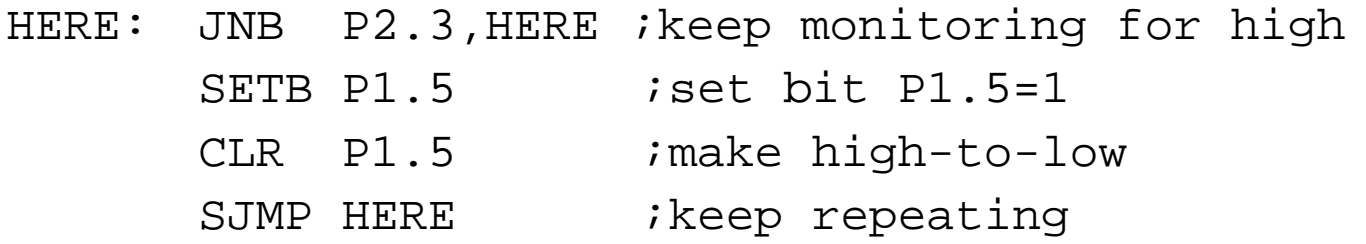

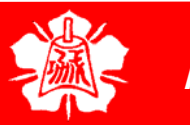

Checking an Input Bit (cont')

#### **Example 4-5**

A switch is connected to pin P1.7. Write a program to check the status of SW and perform the following: (a) If  $SW=0$ , send letter 'N' to P2 (b) If SW=1, send letter 'Y' to P2

**Solution:**

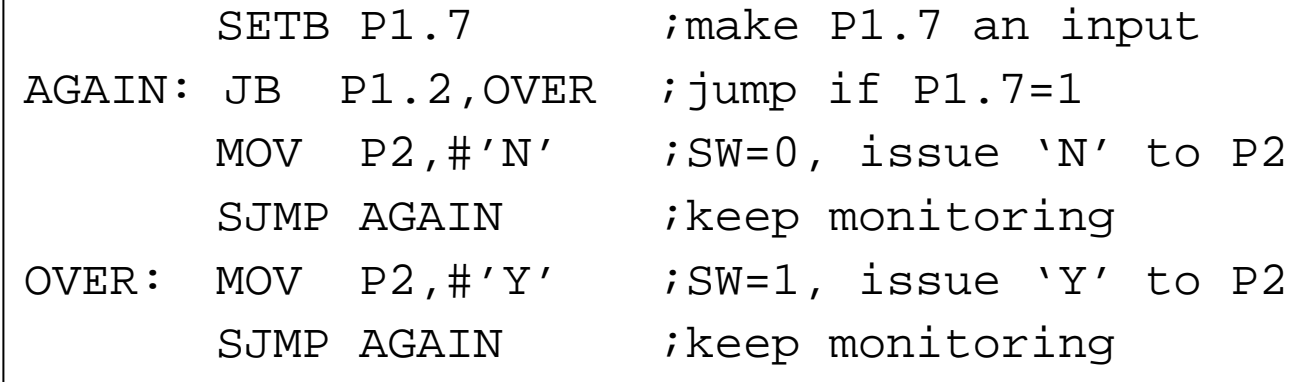

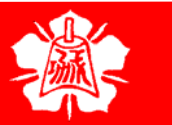

Reading Single Bit into Carry Flag

#### **Example 4-6**

A switch is connected to pin P1.7. Write a program to check the status of SW and perform the following: (a) If  $SW=0$ , send letter 'N' to P2 (b) If SW=1, send letter 'Y' to P2 Use the carry flag to check the switch status.

#### **Solution:**

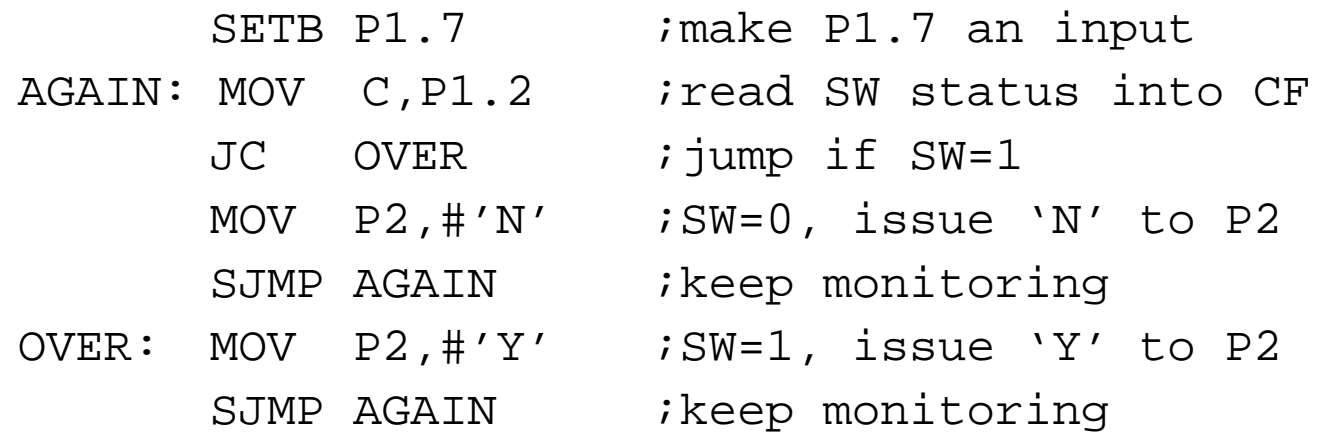

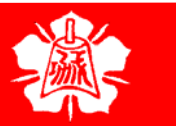

Reading Single Bit into Carry Flag (cont')

#### **Example 4-7**

A switch is connected to pin P1.0 and an LED to pin P2.7. Write a program to get the status of the switch and send it to the LED

#### **Solution:**

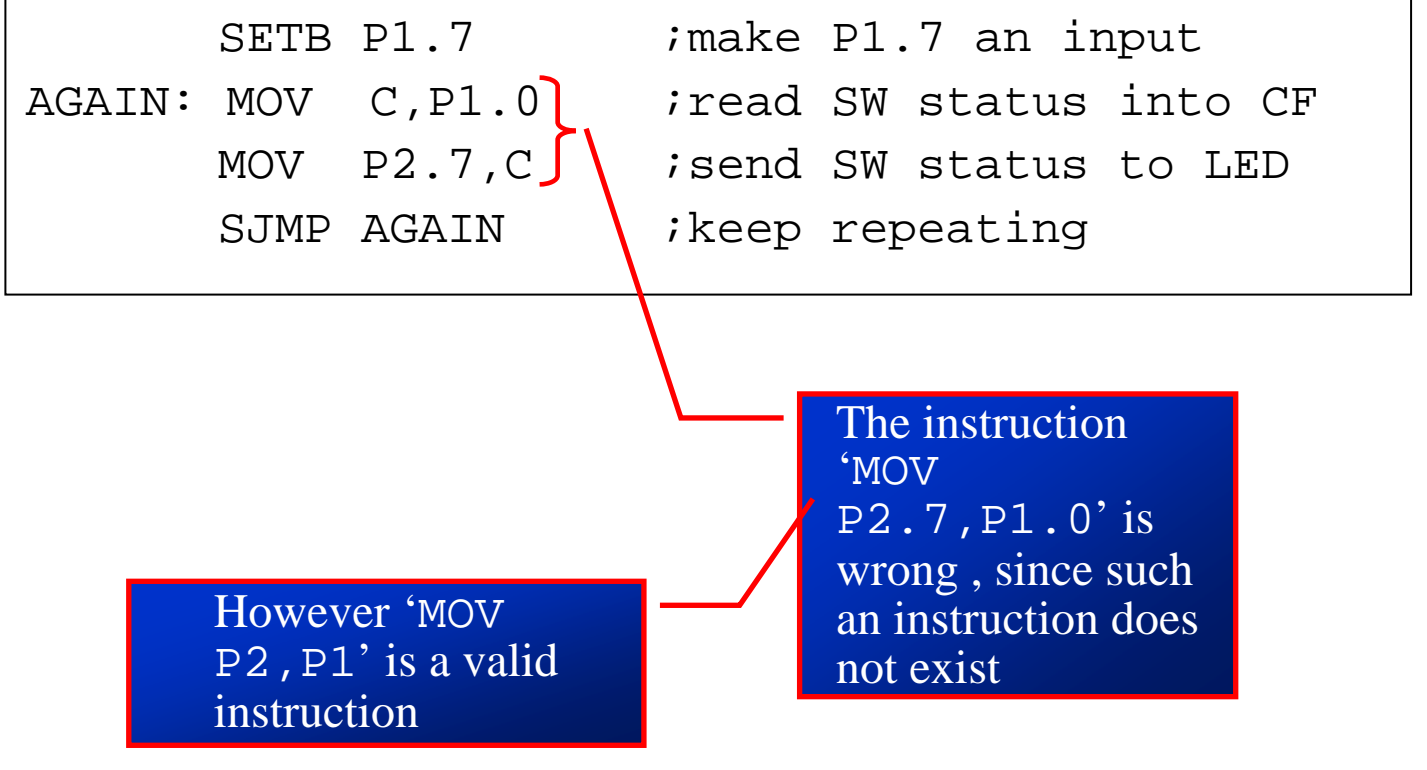

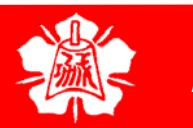

Reading Input Pins vs. Port Latch

# **a** In reading a port

- ¾ Some instructions read the status of port pins
- ¾ Others read the status of an internal port latch
- **n** Therefore, when reading ports there are two possibilities:
	- $\triangleright$  Read the status of the input pir
	- ¾ Read the internal latch of the output port
- □ Confusion between them is a major source of errors in 8051 programming
	- ¾ Especially where external hardware is concerned

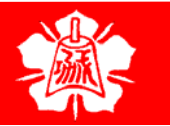

READING INPUT PINS VS. PORT LATCH

 $\Box$ 

Reading Latch for Output Port  Some instructions read the contents of an internal port latch instead of reading the status of an external pin

- ¾For example, look at the ANL P1, A instruction and the sequence of actions is executed as follow
	- 1. It reads the internal latch of the port and brings that data into the CPU
	- 2. This data is ANDed with the contents of register A
	- 3. The result is rewritten back to the port latch
	- 4. The port pin data is changed and now has the same value as port latch

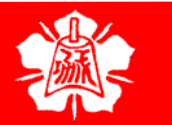

READING INPUT PINS VS. PORT LATCH

Reading Latch for Output Port (cont')

#### $\Box$ Read-Modify-Write

¾ The instructions read the port latch normally read a value, perform an operation then rewrite it back to the port latch

#### **Instructions Reading a latch (Read-Modify-Write)**

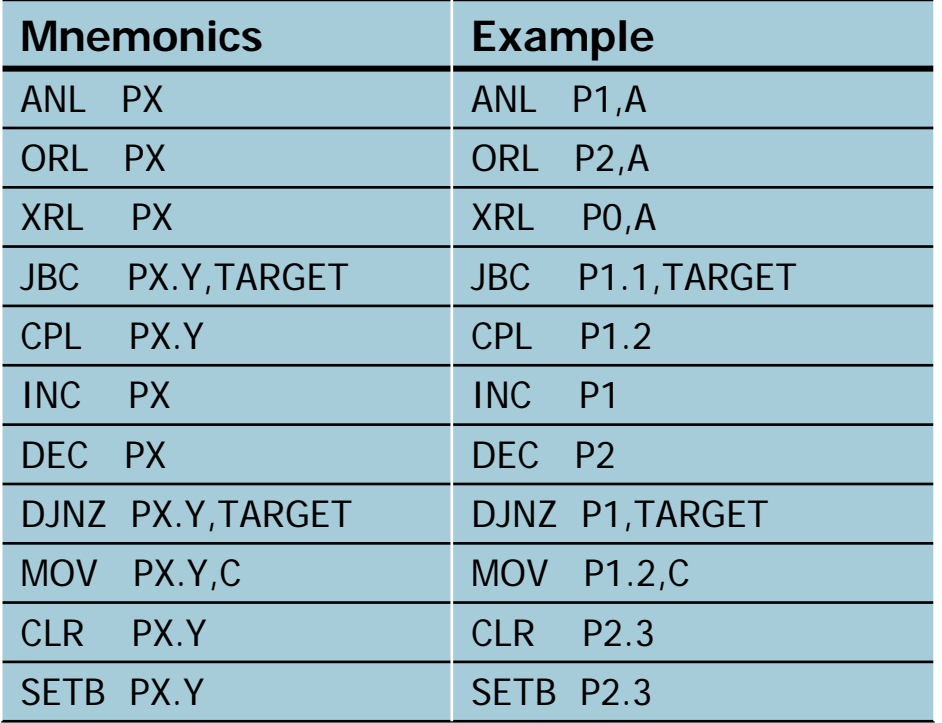

Note: x is 0, 1, 2, or 3 for P0 – P3

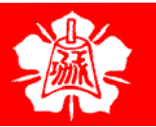

**Department of Computer Science and Information Engineering NANEL** National Cheng Kung University, TAIWAN *27* **Mational Cheng Kung University, TAIWAN** 

 $\Box$ 

Read-modifywrite Feature

# The ports in 8051 can be accessed by the Read-modify-write technique

- ¾ This feature saves many lines of code by combining in a single instruction all three actions
	- 1. Reading the port
	- 2. Modifying it
	- 3. Writing to the port

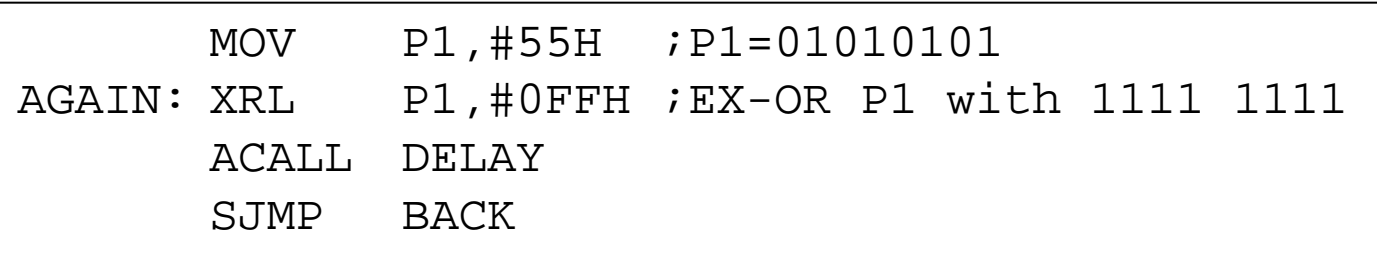

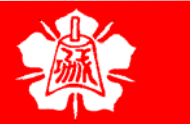